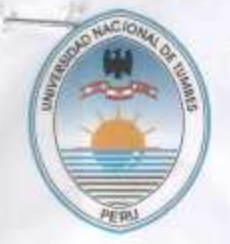

**RECTORADO** 

Creada por Ley Nº 23881 del 23 de Junio de 1984 Av. Universitaria S/N - Ciudad Universitaria - Pampa Grande - Tumbes Cel.: 972620993 - RPM: #553687

#### CONVENIO MARCO DE COOPERACIÓN INTERINSTITUCIONAL ENTRE LA UNIVERSIDAD MARIANA DE LA CIUDAD DE SAN JUAN DE PASTO Y LA UNIVERSIDAD NACIONAL DE TUMBES

Entre los suscritos a saber. LA UNIVERSIDAD NACIONAL DE TUMBES (en adelante UNT), representada por su Rector. DR. JOSÉ DE LA ROSA CRUZ MARTINEZ, identificado con DNI Nº 00221257, con domicilio legal en la Ciudad Universitaria S/N - Pampa Grande, Distrito, Provincia y Departamento de Tumbes. de una parte, y de la otra; HNA AMANDA DEL PILAR LUCERO VALLEJO, identificada con cédula de ciudadania No 59.817.233 de Pasto, inscrita en el registro No 1443 del libro de Rectores y Representantes Legales reconocida por el Ministerio de Educación Nacional, quien actúa en su calidad de Rectora y Representante Legal de la UNIVERSIDAD MARIANA, de San Juan de Pasto, con Nit 800.092.198-5, Institución de Educación Superior, de carácter privado y éatólico, sin ánimo de lucro con Personería Jurídica emanada por la Secretaría de -Gobierno de la Gobernación del Departamento de Nariño mediante resolución No 230 del 25 de marzo de 1970 y reconocida como Universidad por el Ministerio de Educación Nacional, mediante Resolución No. 1362 del 3 de febrero de 1983, con domicilio principal en la Ciudad de Pasto, entidad que para los efectos del siguiente contrato se denominará LA UNIVERSIDAD, con quien hemos acordado celebrar el convenio marco de cooperación interinstitucional que se regirá por las siguientes cláusulas, y, teniendo en cuenta las siguientes;

#### **CONSIDERACIONES:**

PRIMERO: LA UNIVERSIDAD y LA INSTITUCIÓN PARTICIPANTE desean colaborar en la estructura y desarrollo de programas de pregrado, post grado y educación continua que profesionalice y dinamice la cooperación internacional para la formación e investigación académica:

> "Fortalecimiento académico con una estabilidad económica... para hacer sostenible nuestro desarrollo institucional, cimentado en los principios de la legalidad, celeridad y efectividad"

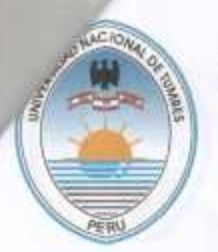

### **RECTORADO**

Creada por Ley Nº 23881 del 23 de Junio de 1984 Av. Universitaria S/N - Cludad Universitaria - Pampa Grande - Tumbes Cal: 972620993 - RPM: #553687

SEGUNDO: LA UNIVERSIDAD y LA INSTITUCIÓN PARTICIPANTE reconocen su interés de asociarse en la búsqueda de escenarios comunes de formación, investigación y gestión de proyectos que posibilite el intercambio de conocimiento y el acercamiento cultural de las comunidades académicas mencionadas.

TERCERO: La cooperación que se pretende lograr por medio del presente convenio, se materializará - sin excluir otras posibilidades - en las acciones que de manera enunciativa se señalan a continuación:

- 3.1. Desarrollar conjuntamente actividades de docencia, investigación, asesoría, extensión y ofrecimiento de programas de postgrado en la modalidad de especialización.
- 3.2. Intercambio académico de estudiantes, profesores e investigadores que permitan desarrollar las actividades de cooperación objeto del presente convenio.

3.3. Realizar investigaciones y publicaciones conjuntas e intercambio de material bibliográfico y didáctico.

Habida cuenta de tales consideraciones se ha celebrado el convenio de colaboración interinstitucional contenido en las siguientes;

#### **CLAUSULAS**

CLÁUSULA PRIMERA. Objeto: El presente convenio tiene por objeto establecer los términos generales de cooperación mutua entre LA UNIVERSIDAD y LA INSTITUCIÓN PARTICIPANTE a fin de aunar esfuerzos y recursos para adelantar programas de formación a nivel de pregrado, postgrado y conjuntamente educación continua, que conlleve una doble titulación y responda a las necesidades de profesionalización, investigación y mejoramiento de la comunidad

> "Fortalecimiento académico con una estabilidad económica... para hacer sostenible nuestro desarrollo institucional, cimentado en los principios de la legalidad, celeridad y efectividad"

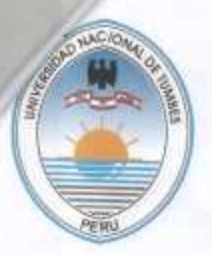

### **RECTORADO**

Creada por Ley Nº 23881 del 23 de Junio de 1984 Av. Universitaria S/N - Ciudad Universitaria - Pampa Grande - Tumbes Cel.: 972620993 - RPM: #553687

académica de las dos ciudades y, por ello, se comprometen en la medida de los medios de los que puedan disponer y conforme a las normas de cada Institución con este propósito, bajo la dirección académica y administrativa de las dos instituciones participantes.

PARÁGRAFO PRIMERO: La convocatoria para ofertar y desarrollar programas de pregrado, postgrado y Educación Continua dependerá de la aprobación de los mismos por parte de las instancias legales y académicas en cada Universidad y para ello, se deberá realizar la solicitud y trámite del registro del respectivo programa ante la autoridad competente en cada país.

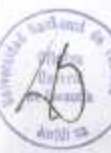

PARÁGRAFO SEGUNDO: las acciones concretas de colaboración deriven de la aplicación del presente Convenio serán pactadas por quienes estén que se facultados para ello, conforme a la regulación interna de cada institución. Estos acuerdos especificos serán parte constitutiva del presente convenio para todos los efectos legales.

PARÁGRAFO TERCERO: Para el desarrollo del objeto del presente convenio, se tendrán en cuenta la autonomía de cada Universidad, el justo equilibrio entre los aportes y beneficios para las instituciones y la disponibilidad de recursos

PARÁGRAFO CUARTO: Los convenios específicos serán elaborados por los delegados o por la comisión de Coordinación que esté facultada por los rectores, y estarán sometidos a las instancias de aprobación correspondiente de cada Institución

CLAUSULA SEGUNDA. Objetivos de la formación: Con el propósito de alcanzar el objeto del presente convenio, LAS INSTITUCIONES señalan los siguientes objetivos específicos.

> "Fortalecimiento académico con una estabilidad económica... para hacer sostenible nuestro desarrollo institucional. cimentado en los principios de la legalidad, celeridad y efectividad"

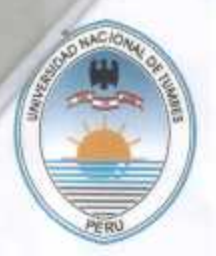

### **RECTORADO**

Creada por Ley N° 23881 del 23 de Junio de 1984 Av. Universitaria S/N - Ciudad Universitaria - Pampa Grande - Tumbes Cel.: 972620993 - RPM: #553687

- a) Establecer las bases generales de cooperación a nivel científico y técnico, que permitan la puesta en marcha de programas de pregrado, postgrado y Educación continua:
- b) Adelantar proyectos conjuntos de docencia, investigación y proyección social con altos estándares de calidad.
- c) Desarrollar programas conjuntos de elaboración y producción de material didáctico:
- d) Promover y realizar conjuntamente eventos científicos y académicos de relevancia en el campo de los programas propuestos:
- e) Divulgar e intercambiar información científica y técnica;
- f) Intercambiar publicaciones, documentos y en general materiales científicos o técnicos

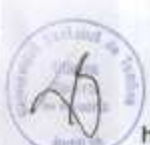

- g) Realizar intercambio de profesores, investigadores y estudiantes cuando se haga indispensable por razón de las actividades conjuntas que se realicen. Los docentes que participen en este intercambio mantendrán en todo momento su vinculo laboral con la Universidad de la cual dependan y conservarán todos los derechos y deberes por ella establecidos;
- h) Promover y gestionar modalidades de adaptación y transferencia de conocimientos en el campo de los programas propuestos;
- i) Compartir de acuerdo con las reglamentaciones existentes en cada una de las instituciones, recursos físicos y medios educativos en razón de su capacidad;
- j) Crear un banco de datos y proyectos asociados con los programas propuestos;
- k) Ofrecer campos de práctica en las Universidades participantes.

CLÁUSULA TERCERA. Prestaciones conjuntas de las Instituciones asociadas: Las INSTITUCIONES ASOCIADAS se comprometen a realizar las siguientes prestaciones:

- Aportar los recursos científicos y de las experiencias acumuladas en el campo de los programas propuestos

"Fortalecimiento academico con una estabilidad económica... para hacer sostenible nuestro desarrollo institucional, cimentado en los principios de la legalidad, celeridad y efectividad"

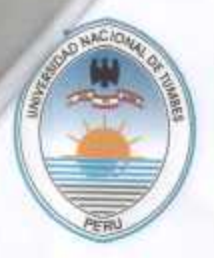

### **RECTORADO**

Creada por Ley Nº 23881 del 23 de Junio de 1984 Av. Universitaria S/N - Cludad Universitaria - Pampa Grande - Tumbes Cel.: 972620993 - RPM: #553687

- Colaboración en la difusión y promoción del programa ofrecido por medio de este convenio:
- Colaboración en la organización académica y curricular de los programas ofrecidos por medio de este convenio.
- Participación y acompañamiento a los estudiantes en las pasantias;
- Realizar todas las acciones necesarias para obtener un reconocimiento académico de la formación objeto de este convenio;
- Participar en investigaciones científicas y publicaciones en el campo de los programas objeto de este convenio;

CLÁUSULA CUARTA. Dirección de los Programas, realización y evaluación de Actividades: La dirección, programación y evaluación de todas las actividades mencionadas en el convenio estarán a cargo de la Rectora de LA UNIVERSIDAD MARIANA y del Rector de LA UNIVERSIDAD NACIONAL DE TUMBES o de sus delegados, quienes integrarán un Comité Coordinador encargado de desarrollar y promover su ejecución y cumplimiento.

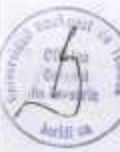

CLAUSULA QUINTA, Contratos Convenios  $V$ especificos: LAS INSTITUCIONES PARTICIPANTES se comprometen a conformar un Comité Coordinador, integrado por un representante de cada uno de las participantes. responsable de desarrollar los programas académicos en las condiciones que a continuación se especifican:

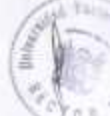

a) Se entiende que la responsabilidad del Comité Coordinador es académica e investigativa.

- b) Los programas académicos, diseños curriculares y demás derivaciones de indole académica serán de propiedad conjunta salvo en los casos en que se ofrezcan programas de propiedad de alguna de las Instituciones participantes. quienes conservarán su autoria y derechos sobre los mismos;
- c) Los programas se ofrecerán para graduar aquellas promociones que se matriculen dentro del término de la vigencia del presente convenio;

"Fortalecimiento académico con una estabilidad económica... para hacer sostenible nuestro desarrollo institucional, cimentado en los principios de la legalidad, celeridad y efectividad"

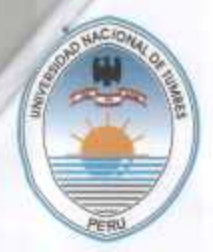

### **RECTORADO**

Creada por Ley N° 23881 del 23 de Junio de 1984 Av. Universitaria S/N - Cludad Universitaria - Pampa Grande - Tumbes Cel: 972620993 - RPM: #553687

- d) El soporte logistico y administrativos para el desarrollo acadêmico de los programas estará a cargo de la Universidad en donde se vayan a dictar los programas:
- e) Los gastos por concepto de tiquetes aéreos, viáticos de desplazamiento y honorarios tanto de los docentes nacionales como internacionales cuando por razones y planes de trabajo previamente definido por las partes, deben efectuarse serán sufragados por la UNIVERSIDAD en donde se vayan a dictar los programas.
- f) El título será otorgado por LAS INSTITUCIONES PARTICIPANTES firmantes del presente convenio.
- g) LAS INSTITUCIONES PARTICIPANTES velarán por mantener el nivel académico de los programas propuestos en los aspectos académicos, investigativos, docentes y estudiantiles;
- h) Los programas contarán con la presencia de por lo menos el ochenta por ciento (80%) de docentes de la Universidad titular del Programa para cada período académico. Los gastos y costos de los docente extranjero serán asumidos por la UNIVERSIDAD en donde se vayan a dictar los programas;
- i) El manejo económico y la responsabilidad financiera de los programas estará a cargo de la UNIVERSIDAD en donde se vayan a dictar los programas.
- j) El Comité Coordinador, se encargará de establecer los mecanismos y actividades de asesoría permanente de acompañamiento para adelantar los procesos de construcción y desarrollo de curriculos.

CLAUSULA SEXTA Planes de trabajo: La ejecución del presente convenio estará sujeta a los planes de trabajo conjunto que se establezcan y se aprueben por el Comité Coordinador del Convenio y a los proyectos y contratos que se deriven de estos

CLAUSULA SEPTIMA. Duración: El presente convenio tendrá una duración de cinco (5) años contados a partir de la firma del mismo por las partes y se prorrogará por períodos iguales a menos que una de ellas comunique a la otra su

> "Fortalecimiento académico con una estabilidad económica... para hacer sostenible nuestro desarrollo institucional, cimentado en los principios de la legalidad, celeridad y efectividad"

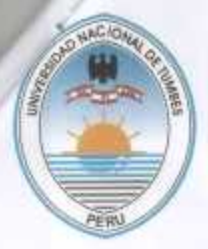

#### **RECTORADO**

Creada por Ley Nº 23881 del 23 de Junio de 1984 Av. Universitaria S/N - Cludad Universitaria - Pampa Grande - Tumbes Cel.: 972620993 - RPM: #553687

decisión de darlo por terminado con una antelación de seis (6) meses a la fecha de expiración.

PARÁGRAGO: Las partes podrán suspender o dar por terminado el presente convenio antes del plazo pactado, cuando se incumpla el objetivo propuesto; además, podrán hacerlo de igual forma cuando los representantes legales de cada una de las entidades así lo acuerden, sin perjuicio de que se culminen los proyectos o trabajos que se estén adelantando a la fecha de terminación, previo aviso por escrito de tres (3) meses de antelación. Las partes se comprometen a no suspender las actividades académicas y los apoyos logísticos respectivos, mientras existan estudiantes matriculados en los programas de formación.

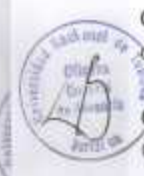

CLÁUSULA OCTAVA. Domicilio: Para todos los efectos legales de este convenio las partes acuerdan como domicilio la ciudad de Pasto (Colombia).

CLAUSULA NOVENA. Informe final: Al finalizar cada ciclo académico, el Comité Coordinador realizará un informe escrito de los resultados obtenidos.

CLAUSULA DÉCIMA. Perfeccionamiento y legalización: El presente contrato requiere para su perfeccionamiento la firma de las partes.

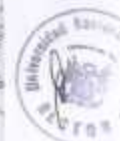

CLAÚSULA DÉCIMA PRIMERA. No Exclusividad: El presente convenio no limita el derecho de las partes a la formalización de acuerdos iguales o semejantes con otras instituciones.

CLAÚSULA DÉCIMA SEGUNDA. Cesión: El presente convenio se suscribe en consideración a las calidades de las partes, por lo que ninguna de ellas podrà ceder el presente convenio de manera total o parcial.

CLAÚSULA DÉCIMA TERCERA. Revisión del Convenio: El presente Convenio podrá revisarse, modificarse o adicionarse dentro del Marco constitucional y legal, en cualquier tiempo.

> "Fortalecimiento académico con una estabilidad económica... para hacer sostenible nuestro desarrollo institucional, cimentado en los principios de la legalidad, celeridad y efectividad"

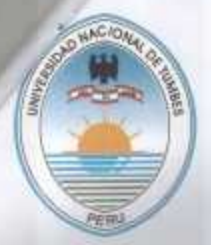

#### **RECTORADO**

Creada por Ley Nº 23881 del 23 de Junio de 1984 Av. Universitaria S/N - Ciudad Universitaria - Pampa Grande - Tumbes Cel: 972620993 - RPM: #553687

CLAUSULA DECIMA CUARTA. Vinculación: las personas que participen de las actividades que se realicen al amparo de este convenio mantienen en todo momento su vinculo con la institución de origen, y por ende no adquieren vinculo laboral con la otra

CLAÚSULA DÉCIMA QUINTA. Derechos de autor. Las partes tendrán iguales derechos para utilizar la información y los documentos resultantes del desarrollo del presente convenio con fines docentes, de investigación y como material de apoyo en la formación de educandos, docentes e investigadores. La propiedad patrimonial de los resultados de investigaciones la comparten ambas instituciones firmantes comprometiéndose a la reserva de los derechos morales de que son titulares sus creadores, quienes deberán ceder sus derechos patrimoniales a favor de las instituciones participes, por escrito en documento апехо.

En señal de conformidad con el presente convenio. los representantes de las partes lo suscriben en tres ejemplares de un solo tenor e igualmente válidos, en la ciudad de Tumbes: a los 12 días del mes de diciembre del año dos mil doce.

Hna. AMANDA LUCERO VALLEJE Rectora UNIVERSIDAD MARIANA

UNIVERSIDAD NACIONAL DE TUMBES **ORUZ MARTINEZ** 

Dr. JOSÉ DE LA ROSA CRUZ MARTÍNEZ Rector UNIVERSIDAD NACIONAL DE TUMBES

"Fortalecimiento académico con una estabilidad económica... para hacer sostenible nuestro desarrollo institucional, cimentado en los principios de la legalidad, celeridad y efectividad"